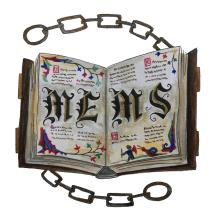

## MEMS LIB

## Becoming a forum member

1. Head to the MEMS Lib website.

At the top right hand corner you'll see 'Log in': 

Log Ir

2. Click on this and a new window will open up asking you to sign up:

## SIGN UP

| First Name                                                 |
|------------------------------------------------------------|
| Last Name                                                  |
| Email                                                      |
| Password                                                   |
| University Affiliation                                     |
| Research Area                                              |
| I'm not a robot                                            |
| I agree to the terms & conditions <u>View terms of use</u> |
| Sign up                                                    |
| Already a member? Log In                                   |

3. Fill in all the relevant information and then click 'Sign up'.

Our team goes through each member sign up. Once approved, you are now a member of the MEMS Lib forum!